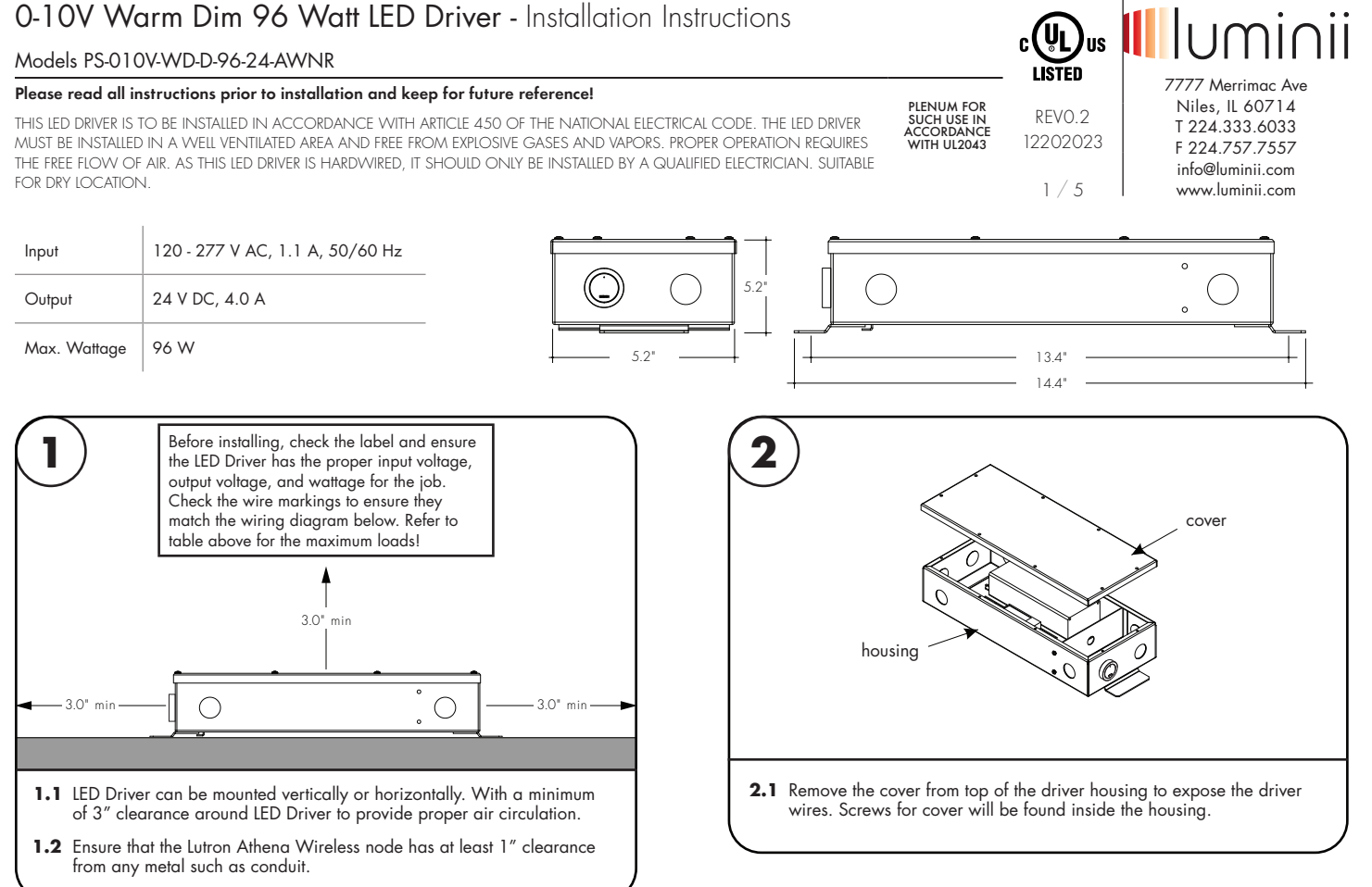

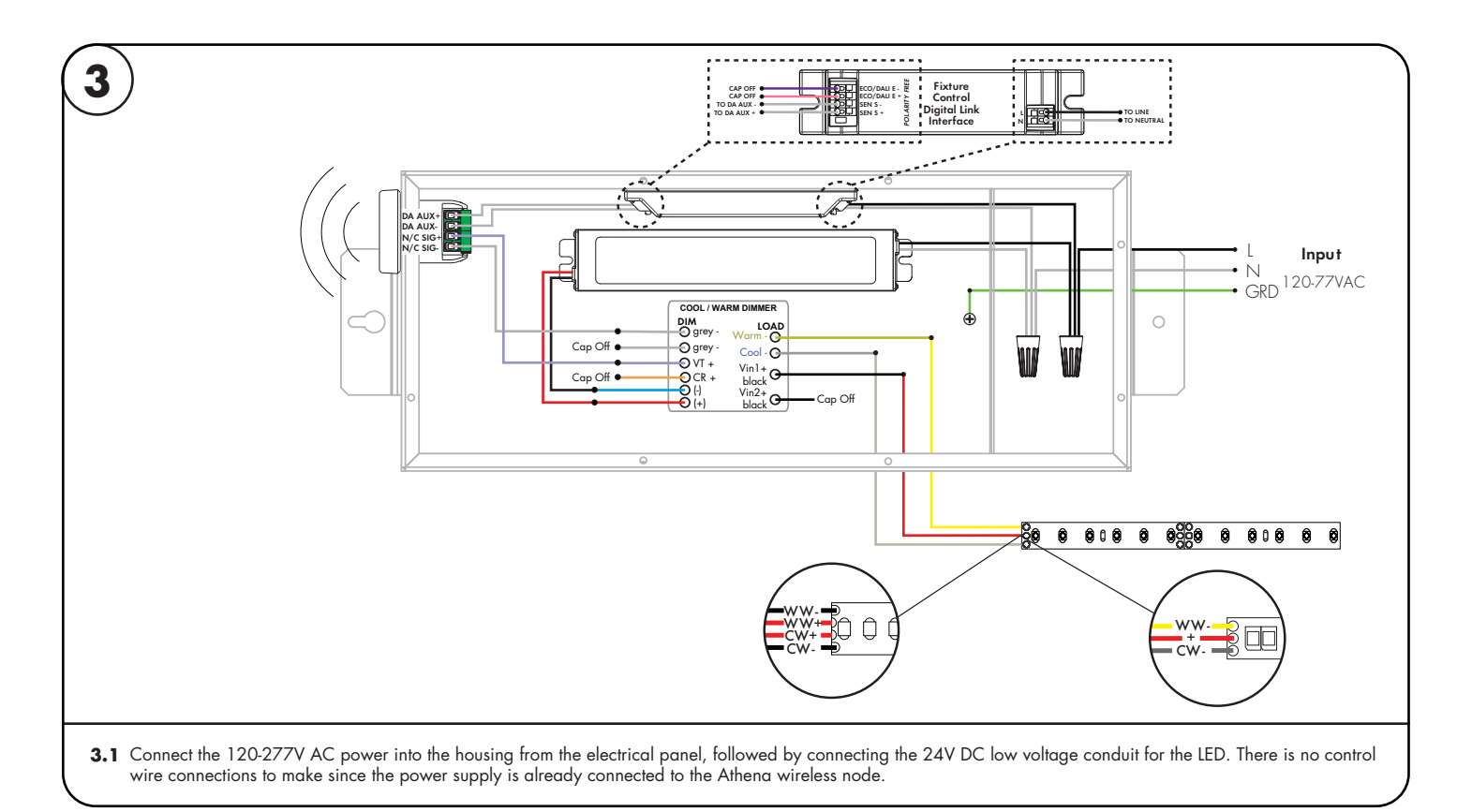

### Models PS-010V-WD-D-96-24-AWNR

#### **Please read all instructions prior to installation and keep for future reference!**

THIS LED DRIVER IS TO BE INSTALLED IN ACCORDANCE WITH ARTICLE 450 OF THE NATIONAL ELECTRICAL CODE. THE LED DRIVER MUST BE INSTALLED IN A WELL VENTILATED AREA AND FREE FROM EXPLOSIVE GASES AND VAPORS. PROPER OPERATION REQUIRES THE FREE FLOW OF AIR. AS THIS LED DRIVER IS HARDWIRED, IT SHOULD ONLY BE INSTALLED BY A QUALIFIED ELECTRICIAN. SUITABLE FOR DRY LOCATION.

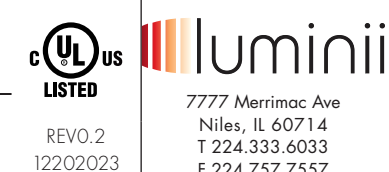

PLENUM FOR SUCH USE IN ACCORDANCE WITH UL2043

2 / 5

F 224.757.7557 info@luminii.com www.luminii.com

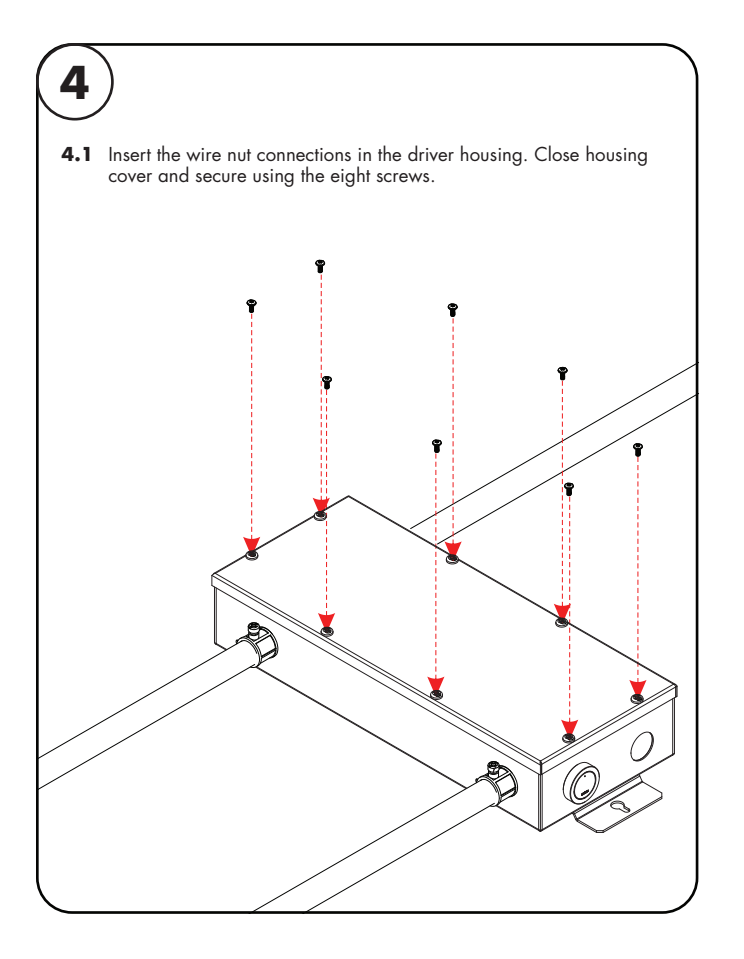

Models PS-010V-WD-D-96-24-AWNR

#### **Please read all instructions prior to installation and keep for future reference!**

THIS LED DRIVER IS TO BE INSTALLED IN ACCORDANCE WITH ARTICLE 450 OF THE NATIONAL ELECTRICAL CODE. THE LED DRIVER MUST BE INSTALLED IN A WELL VENTILATED AREA AND FREE FROM EXPLOSIVE GASES AND VAPORS. PROPER OPERATION REQUIRES THE FREE FLOW OF AIR. AS THIS LED DRIVER IS HARDWIRED, IT SHOULD ONLY BE INSTALLED BY A QUALIFIED ELECTRICIAN. SUITABLE FOR DRY LOCATION.

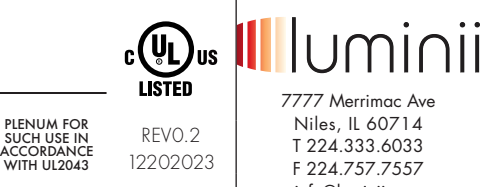

# 3 / 5

info@luminii.com www.luminii.com

## User Guide Instructions

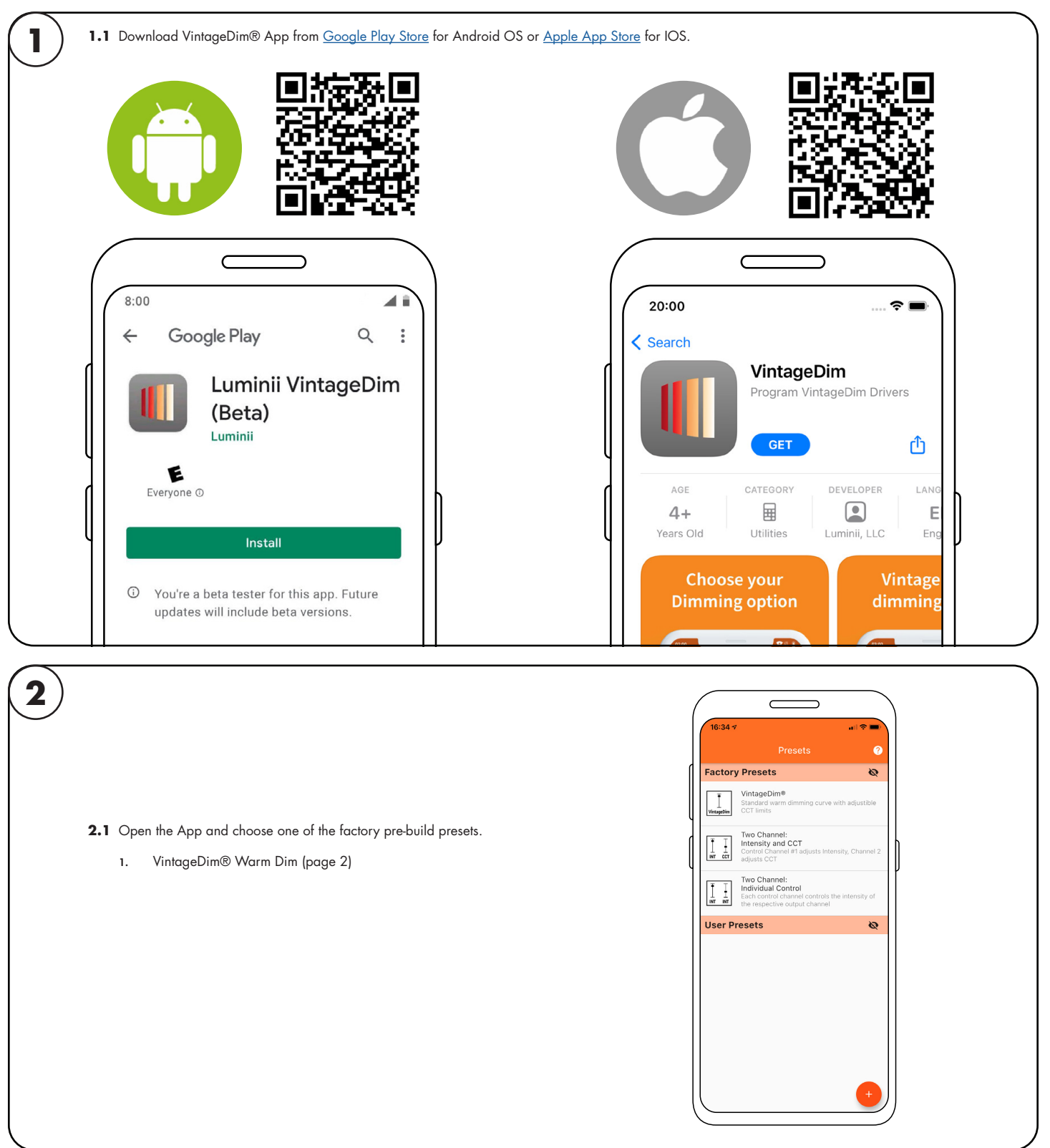

Models PS-010V-WD-D-96-24-AWNR

#### **Please read all instructions prior to installation and keep for future reference!**

THIS LED DRIVER IS TO BE INSTALLED IN ACCORDANCE WITH ARTICLE 450 OF THE NATIONAL ELECTRICAL CODE. THE LED DRIVER MUST BE INSTALLED IN A WELL VENTILATED AREA AND FREE FROM EXPLOSIVE GASES AND VAPORS. PROPER OPERATION REQUIRES THE FREE FLOW OF AIR. AS THIS LED DRIVER IS HARDWIRED, IT SHOULD ONLY BE INSTALLED BY A QUALIFIED ELECTRICIAN. SUITABLE FOR DRY LOCATION.

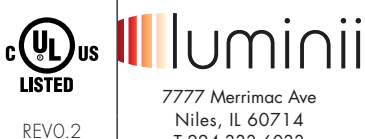

12202023 SUCH USE IN ACCORDANCE WITH UL2043

PLENUM FOR

 $4/5$ 

Niles, IL 60714 T 224.333.6033 F 224.757.7557 info@luminii.com www.luminii.com

# Using the App

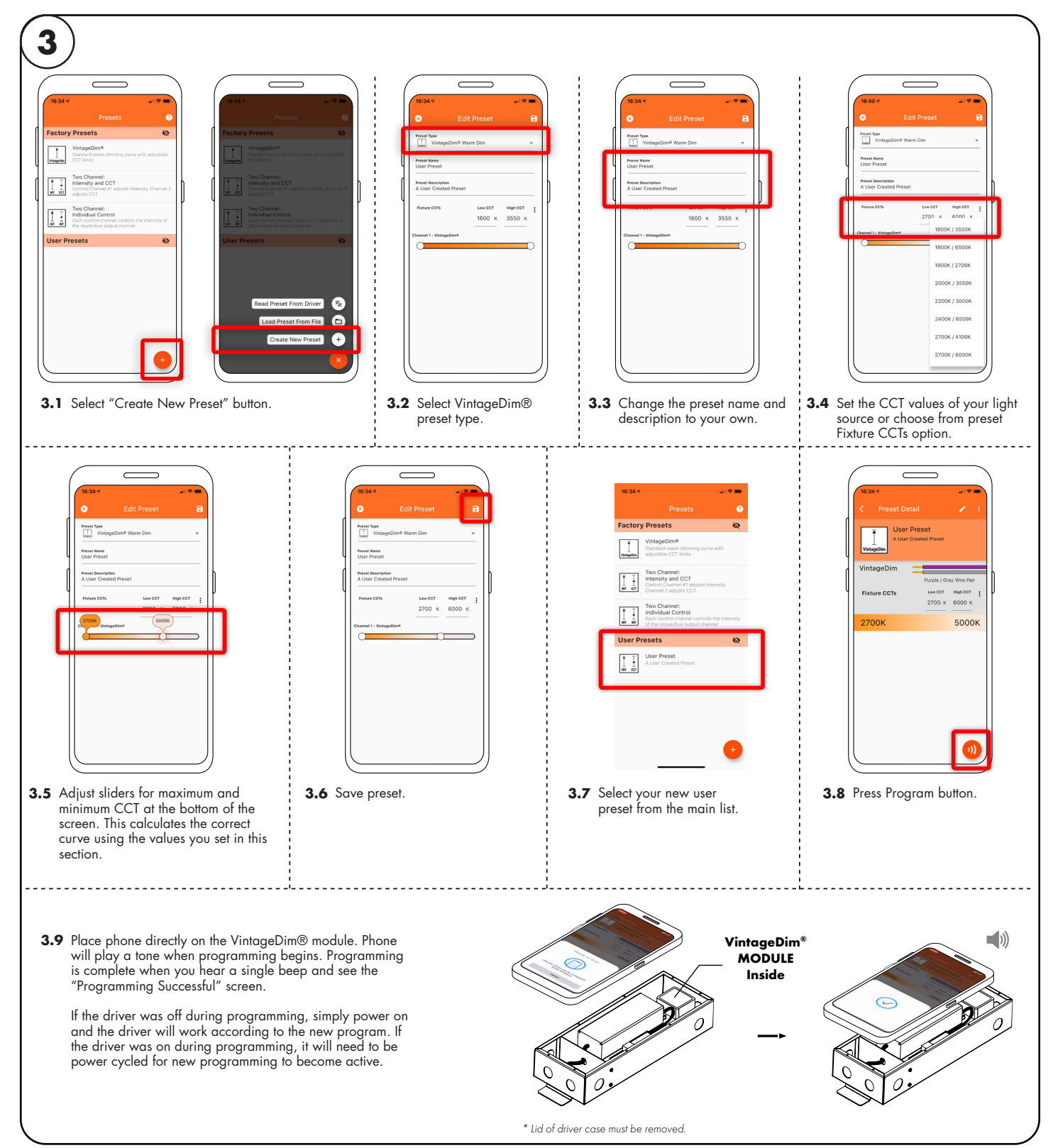

### Models PS-010V-WD-D-96-24-AWNR

#### **Please read all instructions prior to installation and keep for future reference!**

THIS LED DRIVER IS TO BE INSTALLED IN ACCORDANCE WITH ARTICLE 450 OF THE NATIONAL ELECTRICAL CODE. THE LED DRIVER MUST BE INSTALLED IN A WELL VENTILATED AREA AND FREE FROM EXPLOSIVE GASES AND VAPORS. PROPER OPERATION REQUIRES THE FREE FLOW OF AIR. AS THIS LED DRIVER IS HARDWIRED, IT SHOULD ONLY BE INSTALLED BY A QUALIFIED ELECTRICIAN. SUITABLE FOR DRY LOCATION.

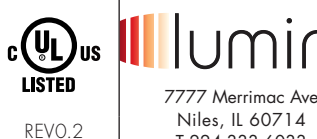

12202023 PLENUM FOR SUCH USE IN ACCORDANCE WITH UL2043

5 / 5

T 224.333.6033 F 224.757.7557 info@luminii.com www.luminii.com

٦Ï

# Using the App

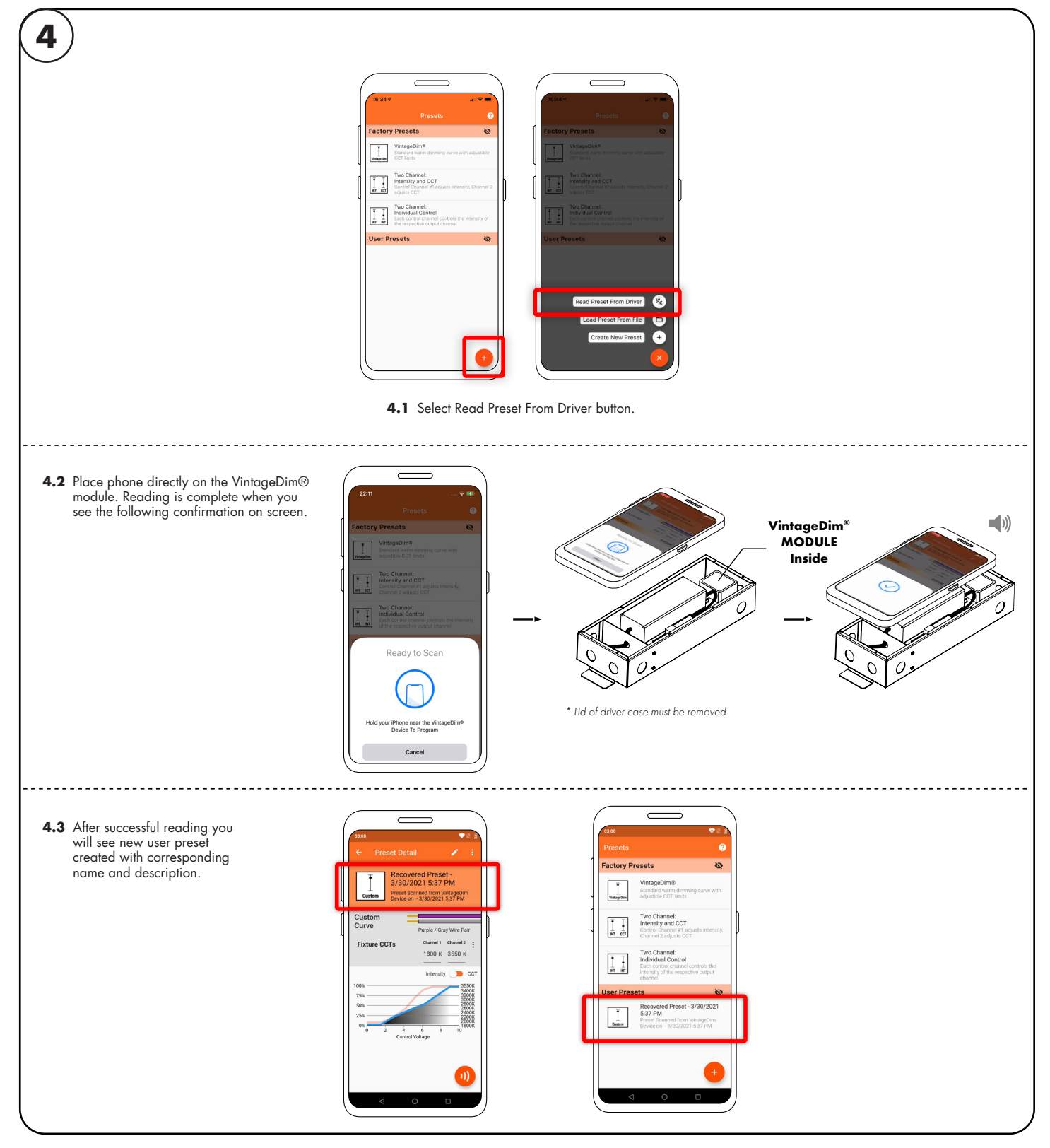